Приложение № 1 к Паспорту центра проведения демонстрационного экзамена

## Сведения об оснащении центра проведения демонстрационного экзамена оборудованием, инструментами, средствами обучения и воспитания

 $\mathcal{A}=\mathcal{A}$  is

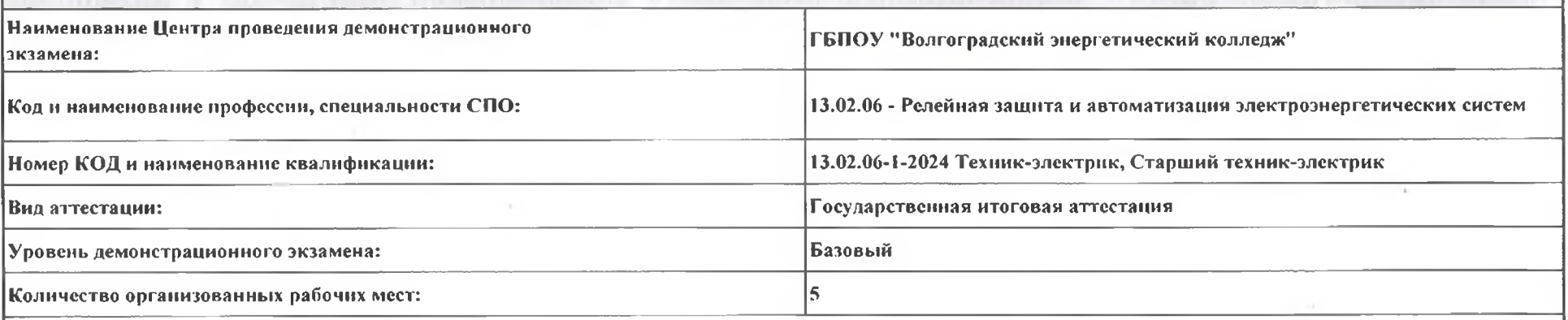

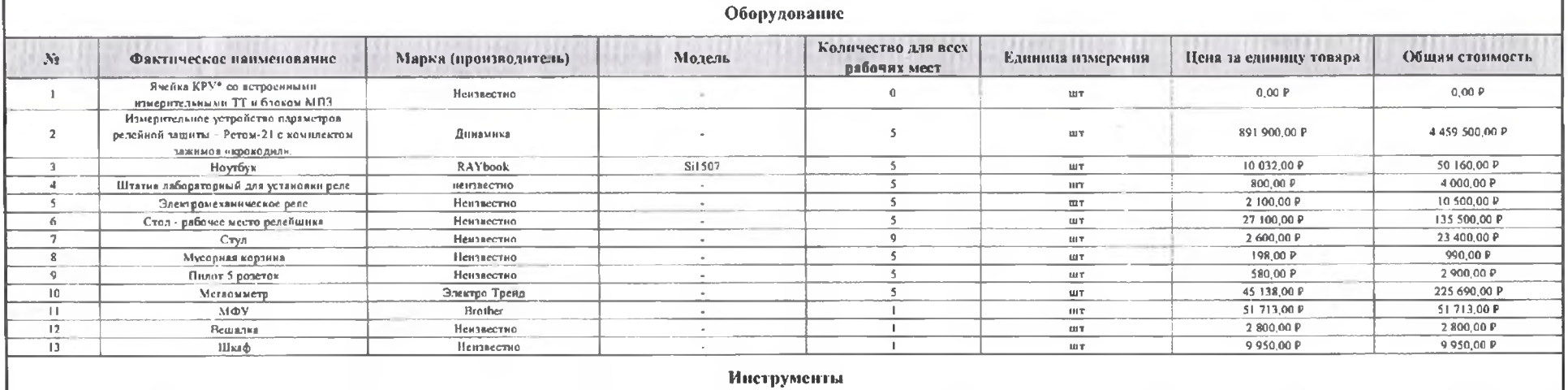

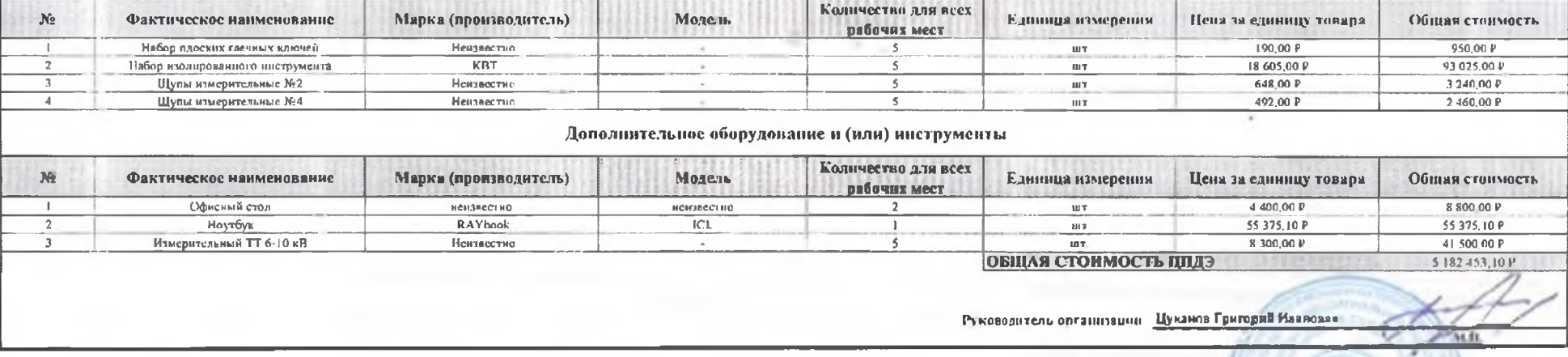

 $\mathbf{\hat{S}}$ 

 $-10$ 

 $^\ast$